### **Photoshop CC 2015 Version 18 Activation Code 2022**

Installing Adobe Photoshop is relatively easy and can be done in a few simple steps. First, go to Adobe's website and select the version of Photoshop that you want to install. Once you have the download, open the file and follow the on-screen instructions. Once the installation is complete, you need to crack Adobe Photoshop. To do this, you need to download a crack for the version of Photoshop that you want to use. Once you have the crack, open the file and follow the instructions to apply the crack. After the crack is applied, you can start using Adobe Photoshop. Be sure to back up your files since cracking software can be risky. With these simple steps, you can install and crack Adobe Photoshop.

# **[Photoshop CC 2015 Version 18](http://awarefinance.com/?excisions=/volatilization/hostelworld/minstead/shipwreck/narcissism/protests/ZG93bmxvYWR8Y1k5TlhKMWQzeDhNVFkzTWpVNU1qVTNOSHg4TWpVNU1IeDhLRTBwSUZkdmNtUndjbVZ6Y3lCYldFMU1VbEJESUZZeUlGQkVSbDA.UGhvdG9zaG9wIENDIDIwMTUgdmVyc2lvbiAxOAUGh)**

ScreenCapture Pro FX 2020 is a premium screen-capture & screen-recording software with a wide array of features. It's also one of the best screen-recording and screen-capture tools on the market, in my opinion. Features like adjustable resolution, simple to edit output options, ability to capture output to AVI, MP4, WMV, MOV, GIF, JPEG, and TIFF files – this versatile software can be used for anything. If you are looking for a powerful screen capture tool, this is it! Read my full review here! There've been some feature additions to Adobe Photoshop, including a zoom tool, border and pageflip navigation, and a roundabout headache—or feature, if you like. The features themselves aren't too great, but they still keep things interesting. We'll start with the zoom tool, and then move on to the other changes. This new HTML5 program showcases what later versions of Elements won't, hand-hold emojis to see what they look like, and even shows you the result against your original source image. But this results in a lack of learning curve. You can start using Google Earth before you finish Elements, and it helps to know where buildings, roads, etc., are, so that you can make adjustments before you try something new in Adobe's free program. And you can learn a lot about manually resizing before you attempt it in Adobe Photoshop. One feature that makes Photoshop Elements stand out among photo-editing programs is its rich library of actions. Actions let you add and apply many of the same filters to an image that you can do manually. In the past, Adobe had to make compatibility layers, but that's now been replaced with a better shelf of actions.

### **Photoshop CC 2015 Version 18 Download free With License Key For Windows X64 2023**

With a little practice, you will soon be able to apply the right blend modes and creative effects for each project or task at hand. Better yet, you'll be able to complete a project in half the time it takes you now. Image editing programs let you change and modify images. These programs can give all

sorts of tweaks, usually in the form of an easy-to-understand interface and a visual effect that makes them easy to use and apply. The selection of editing programs can depend on your goals and needs. The top tools let you modify photos, but some of them are more or less well-rounded and others specialize in specific uses. For example, creating templates, applying filters, and using Adobe Photoshop for photo-design are some of the applications' specialties. For some editing purposes—specifically for users who have previous experience with other image editing software—ACDSee is a favorite among the masses. It works just like Photoshop, but at a much lower cost premium. ACDSee also has a few other editing features, most notably the ability to crop, resize, and flip images. Many users also say the interface is organized and easy to use. The down side to ACDSee is that it won't open files that have been saved in newer formats (PSD and layer files). If you're an aspiring art director, graphic designer, or web developer, you'll require various editing and image-modifying tools, all of which have specific uses. In this article, we'll be discussing the most popular image editing software programs on the market. Each one of these tools has its own unique qualities, and by learning about them, you'll be able to use them effectively and achieve your goals. You'll notice that we've included several different programs in this list, but we've also got a breakdown of the best ones. e3d0a04c9c

## **Photoshop CC 2015 Version 18 Download free Hacked Activation Code With Keygen For PC X64 {{ updAte }} 2022**

The new drawing tool responds to your mouse, repositioning itself as and when you move your hand around the screen. You can even add basic drawing tools in the corner of the screen, which you can then bring into more complex illustrations by clicking and dragging them. Photoshop on the web features stable versions of Photoshop Technologies, including Photoshop's industry-leading editing and output technologies and extensive 3D content creation tools. Both 3D and video are built directly into Photoshop, offering powerful ways to realize your creative vision. Adobe Input Panel is a new panel on the right side of the screen that gives you immediate access to 24 custom tools. With PSE1, Photoshop helps you unleash your creativity by providing powerful tools to help you create, edit and enhance your work by providing quick access to tools and features essential to your creative process.Photoshop Photoshop is the world's leading photo retouching and fine art software, used by millions of people around the planet. With every update to the software and thousands of new features introduced in each new release, Photoshop continues to help photographers, designers and artists realize their creative visions by providing powerful tools to help create, edit and enhance their work.Like Photoshop on the Mac App Store, Photoshop on the Mac App Store is available on any Mac with a Mac App Store subscription. On macOS, you can choose to always open Photoshop in its own window. To open Photoshop in a new window, execute Photoshop, then click Photoshop in the Finder, then click Photoshop in the Finder menu. Photos and Adobe XD designs are **not** available in this release. The Photoshop Accelerated Memory feature is part of the Photoshop Creative Cloud subscription.

adobe photoshop download russian adobe photoshop russian free download photoshop crack download reddit windows photoshop download cracked reddit photoshop mac download reddit photoshop cc free download reddit adobe photoshop cc 2020 crack reddit download adobe photoshop cc 2018 crack reddit download adobe photoshop cc 2019 crack reddit download adobe photoshop cs6 crack download reddit

In the past, you may have had to export individual images or use action-based automation to create collages. This means that you would have to perform the same task each time you create a collage, and you'd have to deal with the file size of each image that is part of the collage. Photoshop is introducing the ability to easily create collages using only a single image. The new feature will allow you to navigate to the File > Render > Collage command and select an area of the image that can be split into individual images. This command will then generate a collage of all the selected areas in the image. Of course, you still have the ability to use the other commands, like filter effects and adjustment layers, to add extra layers to your collage. The highly anticipated release of the Creative Cloud for Business suite features a new Content-Aware Move tool which allows for fast and precise selection and editing of objects in your document. To access the Content-Aware Move tool, move your cursor over the content you want to move, double-click and drag the content to a new position, and then release the mouse button. The tool will intelligently figure out the location and size of the content to move, and make the selection for you. Photoshop is Photoshop. It's the most popular photo editing software on the planet. While Photoshop is certainly the most powerful tool for digital image creation available, it has a steep learning curve. It is extremely important to mention that the

Photoshop software was officially released in 1991. Since that date, the Photoshop software has been updated and enhanced to make it the best product available on the market.

"Adobe Photoshop" is a graphic editing software. You can use Photoshop to modify your images in various ways such as adjust color balance, brightness, and contrast, crop your images, and apply a variety of effects to make your photos look great. Adobe Photoshop Elements includes some of the best features but you can use it to edit and save basic files. Photoshop Elements Buttons are easier to use for beginners. If you wish to edit photographs with greater flexibility and speed, consider the Edition of Photoshop. The basic or standard version of Photoshop is Photoshop CS5 and Photoshop Elements 13 (which is a smaller edition of the previous Photoshop Elements) Both of them can be bought online. It is the basic version of Adobe Photoshop and includes many of Photoshop features. Adobe Photoshop Elements is a popular image editing software released by Adobe. It can be used to edit, save, and share graphics. Elements includes many more features than CS5's Standard version of Photoshop. Photoshop is a professional photo-editing software which makes various adjustments like rotating, cropping, and adjusting color balance of images. It can be used for many types of images including images that you see in print, web images, animations, documents, presentations etc. Adobe Photoshop is a popular tool amongst many visual designers and photographers. Adobe Photoshop contains many of the industry best and trends are set by it. It is also a reliable, and popular image editing software. In short, Adobe Photoshop is one of the most popular graphic editing software among professionals.

#### [https://soundcloud.com/dabbekadinen/command-and-conquer-red-alert-3-uprising-english-language](https://soundcloud.com/dabbekadinen/command-and-conquer-red-alert-3-uprising-english-language-pack)[pack](https://soundcloud.com/dabbekadinen/command-and-conquer-red-alert-3-uprising-english-language-pack)

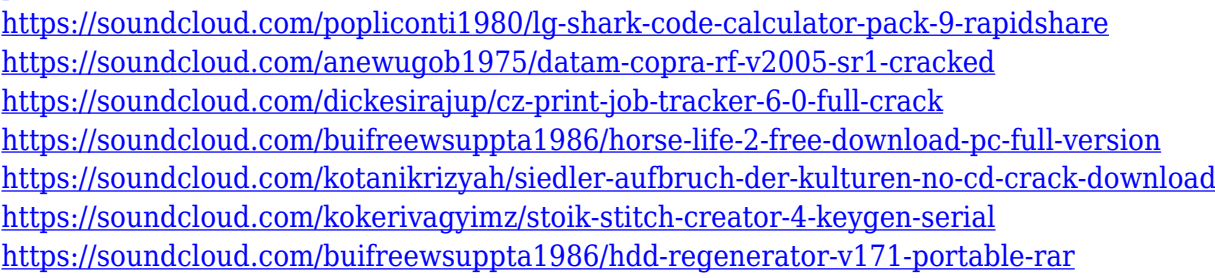

Adobe Vision Cloud is an all-in-one platform that ties together all the things you create, and you can easily access and edit your assets–whether you're working on a laptop, a desktop, a mobile device and more–all from one place. Adobe Xd is the cross-platform photo app that makes every device, file type and creative tool available to you, bringing together collaborative workflows while unifying your editing tasks across your creative ecosystem. Photoshop is powerful cloud image editing software, now fully capable of connecting directly to the cloud through the new Photoshop Creative Cloud Library. The library can store any assets you've created in your Photoshop session, and whenever you're editing a new project, Photoshop will automatically sync those assets so that you can easily access them in the future. Adobe updated the Flamingo feature to select specialized layers and then create advanced selections. It supports font layers and even supports layers for text, color and layer effects. With the latest updated version, the new update to Streamline parameters allows you to maintain consistency in workflow by automatically saving changes to files, reducing the need to manually save. The Save as PDF function can also save as a PDF. Adobe has also implemented intelligent guides and has introduced a general-purpose annotative feature that lets you mark-up your finished works. The latest update to Adobe® Photoshop® CC ID is being exclusive designed to further improve RGB in masks and other parts of a mask's editing experience. Highlights include

better control over RGB in the thumbnail and in the applied masks, the ability to customize HSV for various layers, and more control over alpha activity. With the latest updates, rather than having to stream images to the browser, the Premiere Pro app now allows you to get streaming on smallscreen devices. It also offers improved post-processing for video, and you can now use the software in a split-screen mode.

As previously mentioned, you can add many layers for individual edits but remember that every additional layer increases the complexity. You can add multiple layers while working on one layer. In that case, editing gives you great versatility in terms of selecting the area you want to edit. One of the best things about using layers is the fact that Photoshop allows you to **lock** the layers. If you select a layer in the layers panel, you can either click the lock icon on the bottom left hand side of the layer's name or right-click the layer. Locking a layer makes the layer non-editable, so if you accidentally edit the layer, you won't be able to make any changes to the layer. Similarly, if you don't want to edit the layer, you can unlock the layer which allows you to move around the layer. A common use case for layers is combining them to create even more sophisticated edits. For example, you can create a simple silhouette of your subject by adding a hard edge. Adding a new layer will work the same as previous ones, except that we'll use the Brush tool to create the shape. Drag the edges until you have completed the shape you want your shadow to be. Once you are satisfied with the outline shape, go back to the layers panel and you'll notice a new layer above the shadow layer. Right-click the new layer and choose **£ Merge Down**. The next step is to deselect the shadow. To do this, click the grey area that covers the new layer and go to the  $\lceil \cdot \rceil$  >  $\geq$  panel near the top right corner of the screen. Click on the eye icon and uncheck the box next to the shadow layer.